# Package 'bigmelon'

April 14, 2017

<span id="page-0-0"></span>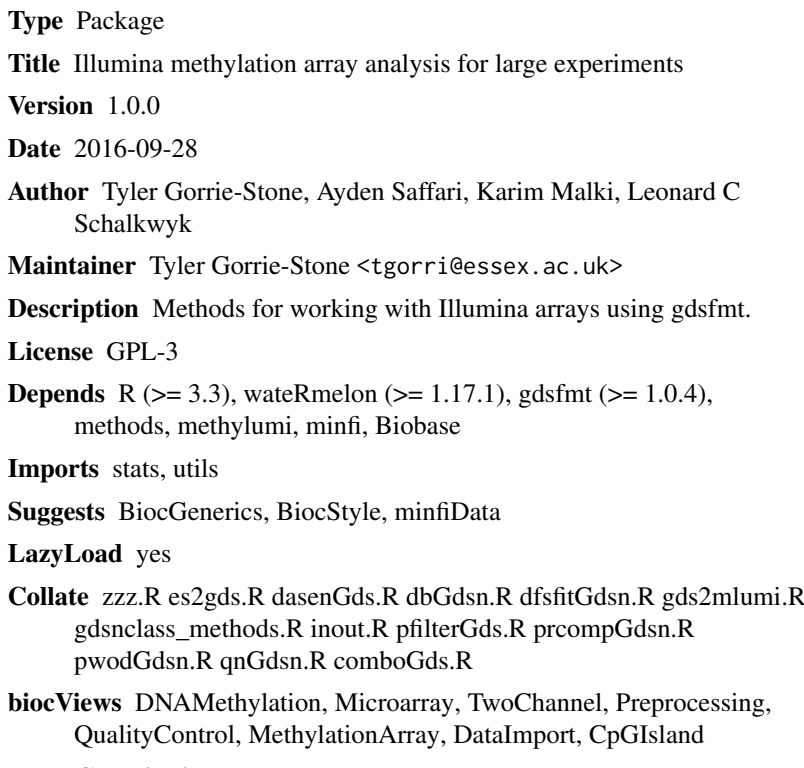

## NeedsCompilation no

## R topics documented:

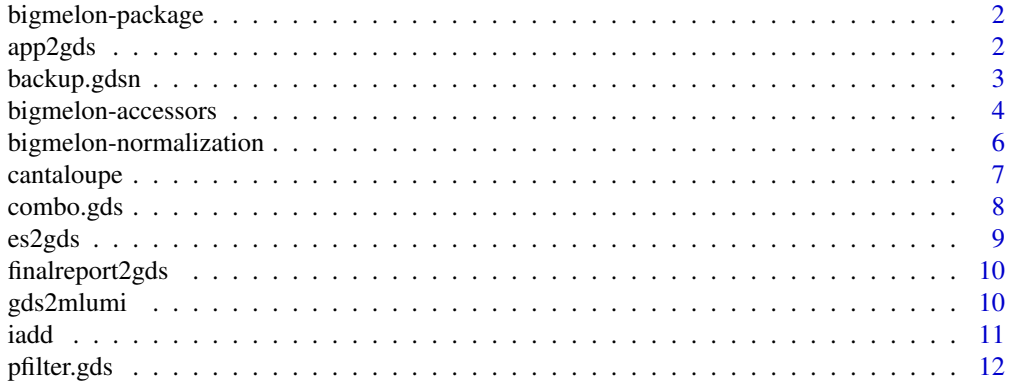

#### <span id="page-1-0"></span>2 app 2gds  $\alpha$  app 2gds  $\alpha$  app 2gds  $\alpha$  app 2gds  $\alpha$

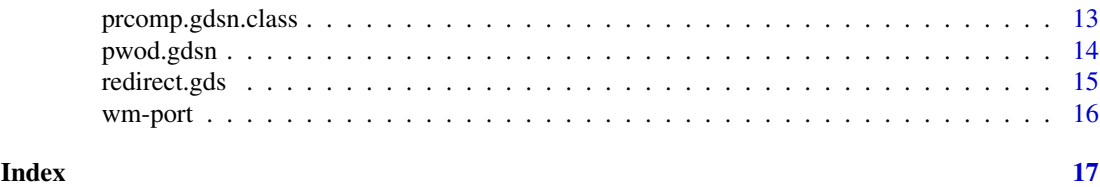

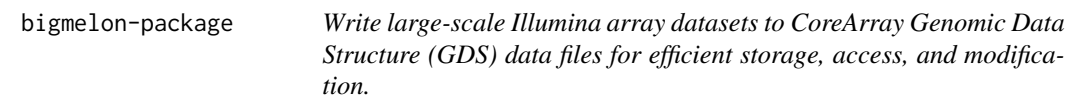

## <span id="page-1-1"></span>Description

Functions for storing Illumina array data as CoreArray Genomic Data Structure (GDS) data files (via the gdsfmt package), appending these files , and applying array normalization methods from the wateRmelon package.

## Details

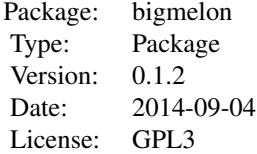

## Author(s)

Tyler Gorrie-Stone Leonard C Schalkwyk, Ayden Saffari, Karim Malki. Who to contact: <tgorri@essex.ac.uk>, <leonard.schalkwyk@kcl.ac.uk>

## References

[1]Pidsley R, Wong CCY, Volta M, Lunnon K, Mill J, Schalkwyk LC: A data-driven approach to preprocessing Illumina 450K methylation array data. BMC genomics, 14(1), 293.

## See Also

[es2gds](#page-8-1), [dasen](#page-0-0), [wateRmelon](#page-0-0), [gdsfmt](#page-0-0)., [methylumi](#page-0-0).

<span id="page-1-2"></span>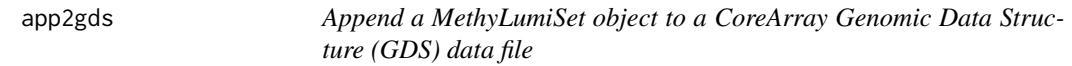

#### Description

This function will append a MethyLumiSet data object to a CoreArray Genomic Data Structure(GDS) data file, and return as a gds.class object.

#### <span id="page-2-0"></span>backup.gdsn 3

## Usage

app2gds(m, bmln)

## Arguments

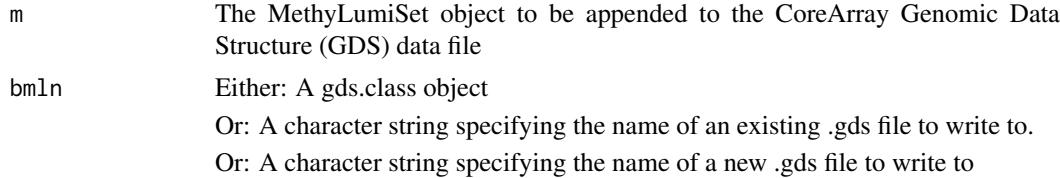

## Value

A gds.class object, which points to the appended .gds file.

## Author(s)

Leonard C Schalkwyk, Ayden Saffari, Tyler Gorrie-Stone Who to contact: <tgorri@essex.ac.uk>

## See Also

[es2gds](#page-8-1), [iadd](#page-10-1).

## Examples

```
#load example dataset
data(melon)
#split data into halves
melon_1 \leftarrow melon[, 1:6]melon_2 <- melon[,7:12]
#convert first half to gds
e <- es2gds(melon_1,'1_half_melon.gds')
#append second half to existing gds file
f <- app2gds(melon_2,e)
closefn.gds(e)
unlink("1_half_melon.gds")
```
backup.gdsn *Copy gds node to a backup folder within gds object*

## Description

Quick function that will copy designated gdsn.class node within a gds object to a 'backup'folder. If 'backup' folder does not exist, this is created.

## Usage

backup.gdsn(gds = NULL, node)

## <span id="page-3-0"></span>Arguments

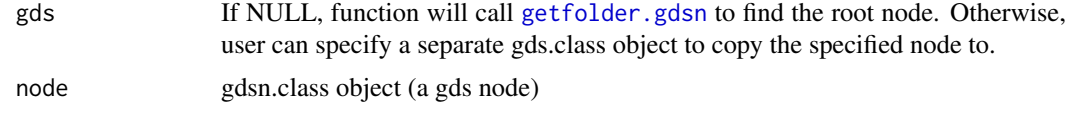

## Value

gds object is modified to have a new folder 'backup' with supplied node copied inside

#### Author(s)

Tyler Gorrie-Stone <tgorri@essex.ac.uk>

## See Also

[copyto.gdsn](#page-0-0)

## Examples

```
data(melon)
e <- es2gds(melon, "melon.gds")
nod <- index.gdsn(e, "betas")
backup.gdsn(gds = NULL, node = nod)closefn.gds(e)
unlink("melon.gds")
```
bigmelon-accessors *Bigmelon accessors*

#### Description

Functions to access data nodes in gds.class objects.

#### Usage

```
## S4 method for signature 'gds.class'
betas(object)
## S4 method for signature 'gds.class'
methylated(object)
## S4 method for signature 'gds.class'
unmethylated(object)
## S4 method for signature 'gds.class'
pvals(object)
## S4 method for signature 'gds.class'
fData(object)
## S4 method for signature 'gds.class'
pData(object)
## S4 method for signature 'gds.class'
QCmethylated(object)
```
#### <span id="page-4-0"></span>bigmelon-accessors 5

```
## S4 method for signature 'gds.class'
QCunmethylated(object)
## S4 method for signature 'gds.class'
QCrownames(object)
## S4 method for signature 'gds.class'
getHistory(object)
## S4 method for signature 'gds.class'
colnames(x, do.NULL=TRUE, prefix=NULL)
## S4 method for signature 'gds.class'
rownames(x, do.NULL=TRUE, prefix=NULL)
## S4 method for signature 'gds.class'
exprs(object)
```
#### Arguments

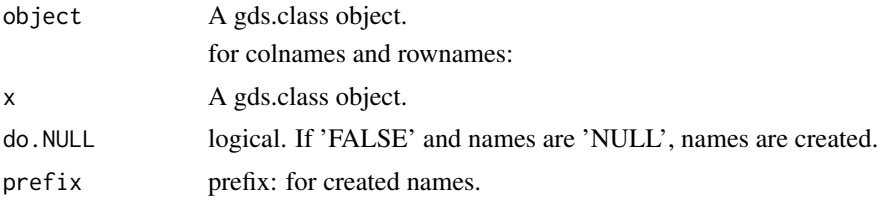

#### Details

Each function returns the data stored in the corresponding node as either a gdsn.class object or a matrix or data.frame. These are names following the conventions of the methylumi package and perform similar functions.

Each function which returns a gdsn.class object can be indexed using matrix-like '[' operations. With an optional name argument which optionally allows for row and col names to be automatically appended to returned matrix.

The QC functions (returns QCdata split into separate matrices for methylated values, unmethylated values, and probe names)

exprs returns a data.frame of beta values for all probes across all samples.

#### Value

Returns specified node representing the called accessor

## Author(s)

Leonard C Schalkwyk, Ayden Saffari, Tyler Gorrie-Stone Who to contact: <tgorri@essex.ac.uk>

## See Also

```
bigmelon, methylumi
```

```
data(melon)
e <- es2gds(melon,'wat_melon.gds')
betas(e)
betas(e)[,]
```

```
methylated(e)[1:5, ]
unmethylated(e)[ ,1:5]
pvals(e)[1:5, 1:5]
fData(e)
pData(e)
colnames(e)
rownames(e)
exprs(e)
closefn.gds(e)
unlink("wat_melon.gds")
```
bigmelon-normalization

*Bigmelon Quantile Normalization methods.*

## Description

Functions used to perform quantile normalization on gds.class objects

#### Usage

```
## S4 method for signature 'gds.class'
dasen(mns, fudge = 100, ret2 = FALSE, node="betas",...)
dasen.gds(gds, node, mns, uns, onetwo, roco, fudge, ret2)
qn.gdsn(gds, target, newnode)
design.qn.gdsn(gds, target, newnode, onetwo)
db.gdsn(gds, mns, uns)
dfsfit.gdsn(gds, targetnode, newnode, roco, onetwo)
```
#### Arguments

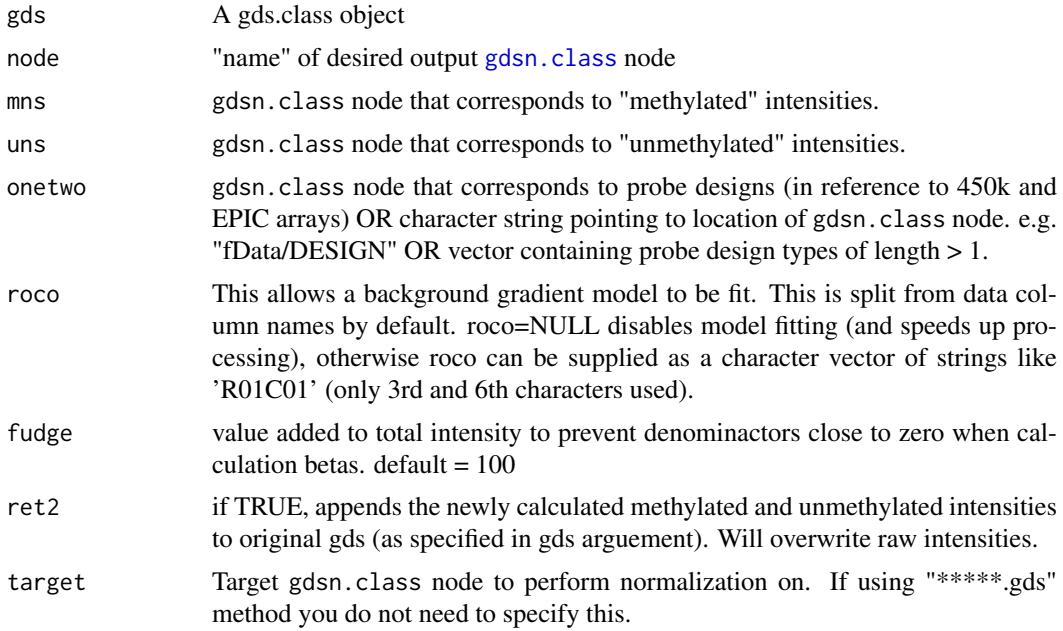

<span id="page-5-0"></span>

#### <span id="page-6-0"></span>cantaloupe 7 and 2008 and 2008 and 2008 and 2008 and 2008 and 2008 and 2008 and 2008 and 2008 and 2008 and 200

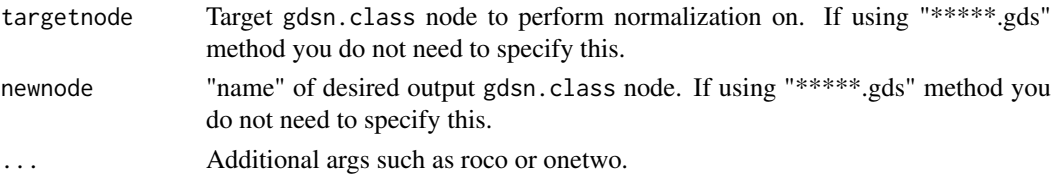

## Details

Each function performs a normalization method described within the wateRmelon package. Functions: qn.gdsn, design.qn.gdsn, db.gdsn and dfsfit.gdsn are described to allow users to create their own custom normalization methods. Otherwise calling dasen or dasen.gds e.t.c will perform the necessary operations for quantile normalization.

Each 'named' normalization method will write a temporary gds object ("temp.gds") in the current working directory and is remove it when normalization is complete. Current methods supplied by default arguments will replace the raw intensities with normalized intensities.

## Value

Normalization methods return nothing but will affect the gds file and replace/add nodes if specified to.

#### Author(s)

Tyler J Gorrie-Stone <tgorri@essex.ac.uk>

## See Also

[wateRmelon](#page-0-0), [dasen](#page-0-0)

## Examples

```
data(melon)
e <- es2gds(melon,'wat_melon.gds')
dasen(e)
closefn.gds(e) # Close gds object
unlink('wat_melon.gds') # Delete Temp file
```
cantaloupe *Small MethyLumi 450k data sets for testing*

#### Description

Small MethyLumi 450k data sets intended for testing purposes only.

## Usage

```
data(cantaloupe)
data(honeydew)
```
#### Format

cantaloupe: MethyLumiSet with assayData containing 841 features, 3 samples. honeydew: Methy-LumiSet with assayData containing 841 features, 4 samples.

<span id="page-7-0"></span>8 combo.gds

## Value

Loads data into R

combo.gds *Combine two different gds objects.*

#### Description

Combines the shared gdsn.class nodes between two gds objects depending on primary gds.object dimensions.

## Usage

combo.gds(file, primary, secondary)

## Arguments

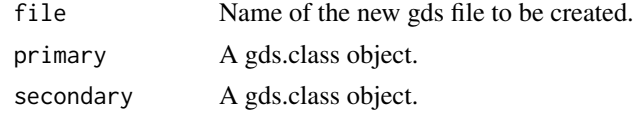

## Details

Will crudely combine shared nodes between primary and secondary based on the dimensions / rownames of the primary node. NAs will be coerced where probes are missing from secondary gds. Will only look for nodes with the names "betas", "methylated", "unmethylated", "pvals" and "NBeads".

#### Value

a new gds object that has both files within it

#### Note

Will lose information relating to "pData". Therefore we recommend compiling separate pData object manually.

## Author(s)

Tyler Gorrie-Stone <tgorri@essex.ac.uk>

```
data(melon)
a <- es2gds(melon[,1:6], "primary.gds")
b <- es2gds(melon[,7:12], "secondary.gds")
ab <- combo.gds("combo.gds", primary = a, secondary = b)
closefn.gds(a)
unlink("primary.gds")
closefn.gds(b)
unlink("secondary.gds")
```
#### <span id="page-8-0"></span>es2gds 9

```
closefn.gds(ab)
unlink("combo.gds")
```
<span id="page-8-1"></span>es2gds *Coersion method for MethyLumiSet, RGChannelSet or MethylSet to CoreArray Genomic Data Structure (GDS) data file*

#### Description

The es2gds function takes a MethyLumiSet, RGChannelSet or MethylSet data object and converts it into a CoreArray Genomic Data Structure (GDS) data file (via the gdsfmt package), returning this as a gds.class object for use with bigmelon.

## Usage

es2gds(m, file, qc = TRUE)

## Arguments

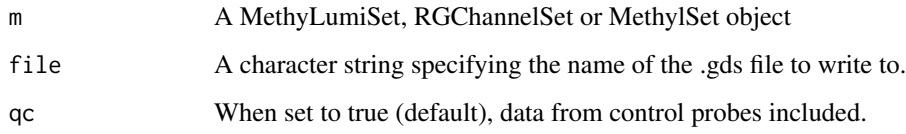

#### Value

A gds.class object, which points to the newly created .gds file.

#### Author(s)

Leonard C Schalkwyk, Ayden Saffari, Tyler Gorrie-Stone Who to contact: <tgorri@essex.ac.uk>

#### See Also

[app2gds](#page-1-2), [iadd](#page-10-1).

```
#load example dataset
data(melon)
#convert to gds
e <- es2gds(melon,'melon.gds')
closefn.gds(e)
unlink('melon.gds')
```
<span id="page-9-0"></span>

## Description

Function to easily load Illumina methylation data into a genomic data structure (GDS) file.

## Usage

```
finalreport2gds(finalreport, gds, ...)
```
## Arguments

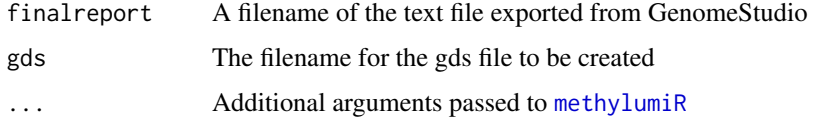

## Details

Creates a .gds file.

#### Value

A gds.class object

### Author(s)

Tyler Gorrie-Stone

## Examples

```
finalreport <- "finalreport.txt"
## Not run: finalreport2gds(finalreport, gds="finalreport.gds")
```
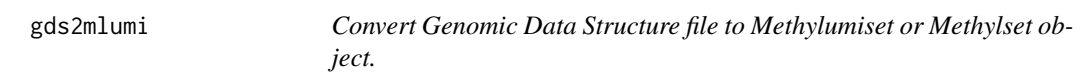

## Description

Convert a Genomic Data Structure object back into a methylumi object, with subsetting features.

## Usage

```
gds2mlumi(gds, i, j)
gds2mset(gds, i, j, anno)
```
#### <span id="page-10-0"></span>iadd 11

## Arguments

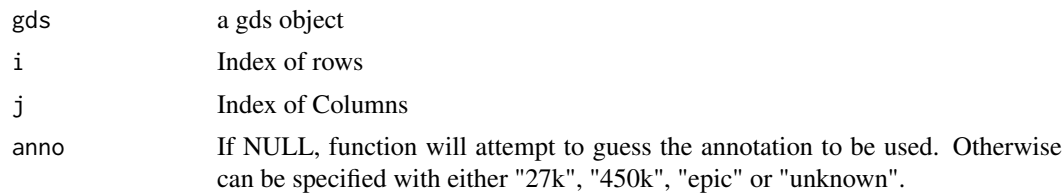

## Value

A methylumi object

## Author(s)

Tyler Gorrie-Stone

## Examples

```
data(melon)
e <- es2gds(melon, "melon.gds")
gds2mlumi(e)
closefn.gds(e)
unlink("melon.gds")
```
<span id="page-10-1"></span>iadd *Add data from IDAT files for a single barcode to a gds file*

## Description

Add data from IDAT files for a single barcode to a gds file. or Add data from many IDAT files from a single directory to a gds file.

## Usage

```
iadd(bar, gds,...)
iadd2(path, gds, chunksize = NULL, ...)
```
## Arguments

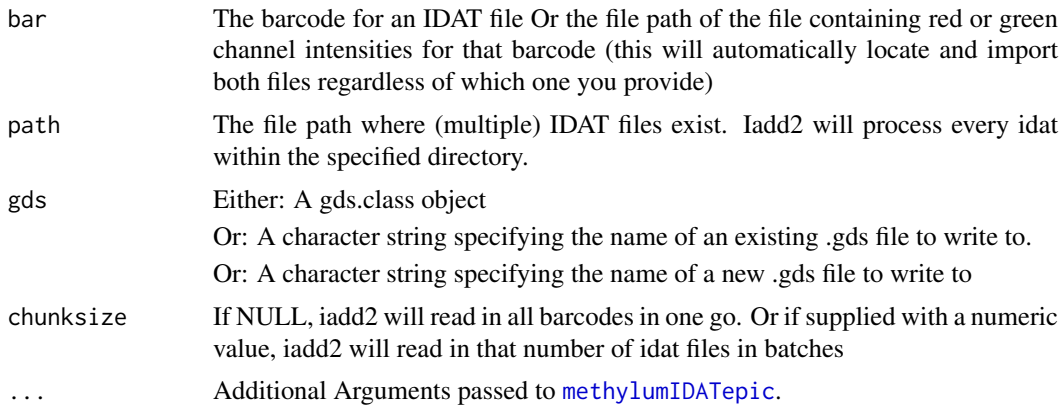

#### <span id="page-11-0"></span>Value

returns a gds.class object, which points to the appended .gds file.

#### Author(s)

Tyler Gorrie-Stone, Leonard C Schalkwyk, Ayden Saffari. Who to contact: <tgorri@essex.ac.uk>

#### See Also

[es2gds](#page-8-1), [app2gds](#page-1-2).

## Examples

```
if(require('minfiData')){
bd <- system.file('extdata', package='minfiData')
gfile <- iadd2(file.path(bd, '5723646052'), gds = 'melon.gds')
closefn.gds(gfile)
unlink('melon.gds')
}
```
pfilter.gds *Basic data filtering for Illumina methylation data in gds objects*

#### Description

The pfilter function filters data sets based on bead count and detection p-values. The user can set their own thresholds or use the default pfilter settings. This specific function will take a Genomic Data Structure (GDS) file as input and perform pfilter similar to how [pfilter](#page-0-0) in wateRmelon is performed.

## Usage

```
## S4 method for signature 'gds.class'
pfilter(mn, perCount = NULL, pnthresh = NULL,
perc = NULL, pthresh = NULL)
```
#### Arguments

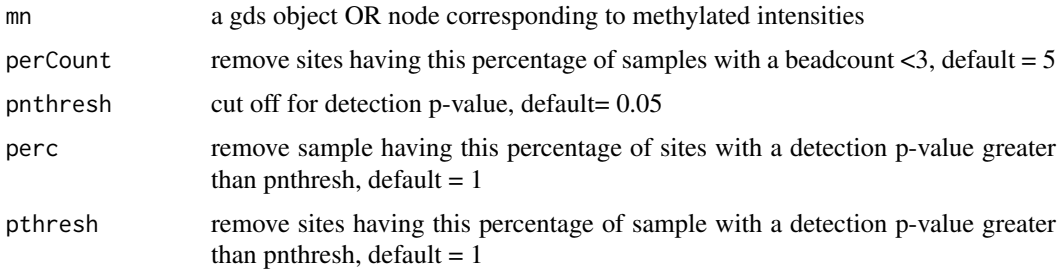

## Value

See [pfilter](#page-0-0)

<span id="page-12-0"></span>prcomp.gdsn.class 13

#### Author(s)

Tyler Gorrie-Stone, Original (wateRmelon) Function by Ruth Pidsley

#### See Also

[pfilter](#page-0-0)

## Examples

```
data(melon)
e <- es2gds(melon, "melon.gds")
pfilter(e)
closefn.gds(e)
unlink("melon.gds")
```
prcomp.gdsn.class *Principal Component Analysis for high-dimensional data*

## Description

Performs principal components analysis on the given gds object and returns the results as an object of class "prcomp".

## Usage

```
## S3 method for class 'gdsn.class'
\text{prcomp}(x, \text{center} = \text{FALSE}, \text{scale.} = \text{FALSE}, \text{tol} = \text{NULL},rank. = NULL, text = FALSE, perc = 0.01, npc = NULL, ...)
```
#### Arguments

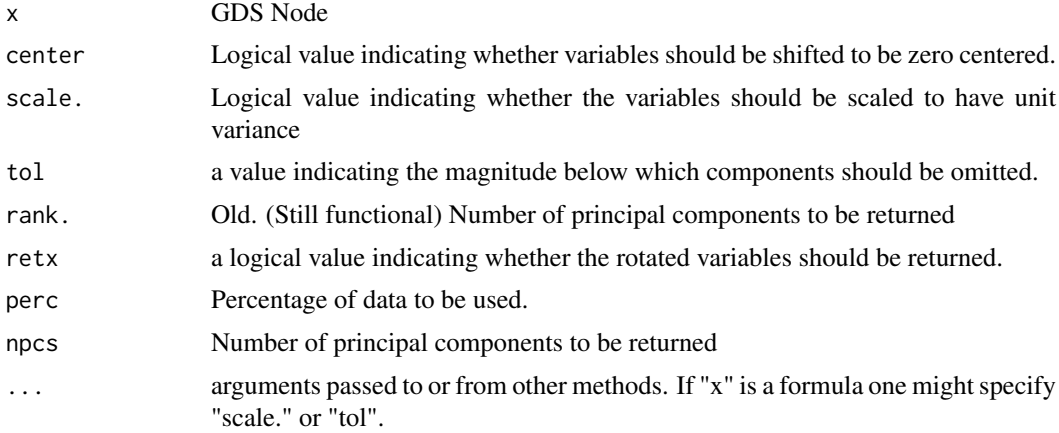

## Details

The calculation is done by a singular value decomposition of the (centered and possibly scaled) data matrix, not by using "eigen" on the covariance matrix. This is generally the preferred method for numerical accuracy. The "print" method for these objects prints the results in a nice format and the "plot" method produces a scree plot.

## Value

An object of prcomp class

#### Examples

```
data(melon)
e <- es2gds(melon, "melon.gds")
prcomp(betas(e))
closefn.gds(e)
unlink("melon.gds")
```
pwod.gdsn *Probe-Wise Outlier Detection*

## Description

'P'robe-'W'ise 'O'utlier 'D'etection via interquartile ranges

## Usage

pwod.gdsn(node, mul = 4)

## Arguments

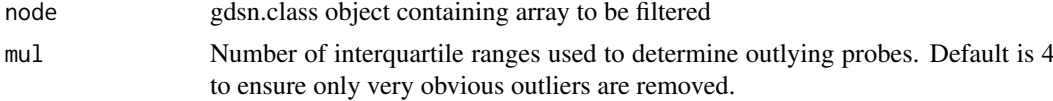

## Details

Detects outlying probes across arrays in methylumi and minfi objects. Outliers are probable low MAF/SNP heterozygotes.

## Value

Nothing returned. Supplied gds object will have new node with outlier probes coerced to NAs

#### Author(s)

Tyler Gorrie-Stone

## See Also

[pwod](#page-0-0)

```
data(melon)
e <- es2gds(melon, "melon.gds")
pwod(e)
closefn.gds(e)
unlink("melon.gds")
```
<span id="page-13-0"></span>

<span id="page-14-0"></span>

#### Description

Quickly change contents of gdsn.class node "paths".

#### Usage

redirect.gds(gds, rownames, colnames)

#### Arguments

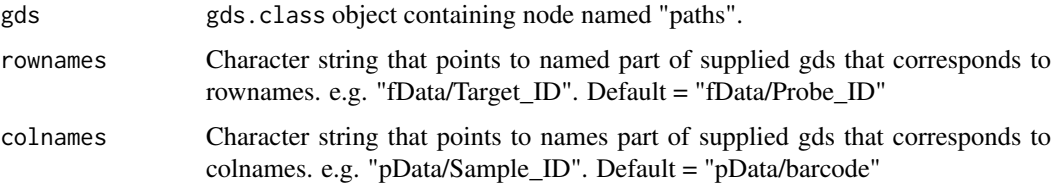

## Details

Function is important within many functions and can lead to errors if row and column names are not correctly specified. By default, es2gds can recognize whether a methylumiset object was read in through readEPIC or methylumiR and will set the row and col names paths correctly. Will fail noisily if given a pathway that does not exist.

## Value

Changes the gdsn.class object named "paths" to supplied rownames and colnames within supplied gds.class object.

#### Author(s)

Tyler J. Gorrie-Stone Who to contact: <tgorri@essex.ac.uk>

#### See Also

[add.gdsn](#page-0-0), [app2gds](#page-1-2), [es2gds](#page-8-1)

```
data(melon)
e <- es2gds(melon, "melon.gds") # Create gds object
redirect.gds(e, rownames = "fData/TargetID", colnames = "pData/sampleID")
# Deleting Temp files
closefn.gds(e)
unlink("melon.gds")
```
<span id="page-15-0"></span>

## Description

methods for extraenous functions from wateRmelon see respective manual pages.

## Usage

```
## S4 method for signature 'gdsn.class,gdsn.class'
qual(norm, raw)
```
## Arguments

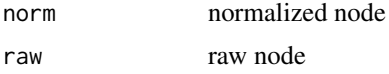

## Details

Filler Text

## Value

Returns expected output of functions from wateRmelon

## See Also

[wateRmelon](#page-0-0)

## <span id="page-16-0"></span>Index

∗Topic backup backup.gdsn, [3](#page-2-0) ∗Topic combo combo.gds, [8](#page-7-0) ∗Topic datasets cantaloupe, [7](#page-6-0) ∗Topic package bigmelon-package, [2](#page-1-0) ∗Topic wm-port wm-port, [16](#page-15-0) '[.gds.class' *(*bigmelon-accessors*)*, [4](#page-3-0) '[.gdsn.class' *(*bigmelon-accessors*)*, [4](#page-3-0)

add.gdsn, *[15](#page-14-0)* app2gds, [2,](#page-1-0) *[9](#page-8-0)*, *[12](#page-11-0)*, *[15](#page-14-0)*

backup.gdsn, [3](#page-2-0) betaqn,gds.class-method *(*bigmelon-normalization*)*, [6](#page-5-0) betas,gds.class-method *(*bigmelon-accessors*)*, [4](#page-3-0) bigmelon, *[5](#page-4-0)* bigmelon *(*bigmelon-package*)*, [2](#page-1-0) bigmelon-accessors, [4](#page-3-0) bigmelon-normalization, [6](#page-5-0) bigmelon-package, [2](#page-1-0)

cantaloupe, [7](#page-6-0) colnames,gds.class-method *(*bigmelon-accessors*)*, [4](#page-3-0) colnames,gdsn.class-method *(*bigmelon-accessors*)*, [4](#page-3-0) combo.gds, [8](#page-7-0) copyto.gdsn, *[4](#page-3-0)*

danen,gds.class-method *(*bigmelon-normalization*)*, [6](#page-5-0) danen.gds *(*bigmelon-normalization*)*, [6](#page-5-0) danes,gds.class-method *(*bigmelon-normalization*)*, [6](#page-5-0) danes.gds *(*bigmelon-normalization*)*, [6](#page-5-0) danet,gds.class-method *(*bigmelon-normalization*)*, [6](#page-5-0) danet.gds *(*bigmelon-normalization*)*, [6](#page-5-0)

dasen, *[2](#page-1-0)*, *[7](#page-6-0)* dasen,gds.class-method *(*bigmelon-normalization*)*, [6](#page-5-0) dasen.gds *(*bigmelon-normalization*)*, [6](#page-5-0) daten1,gds.class-method *(*bigmelon-normalization*)*, [6](#page-5-0) daten1.gds *(*bigmelon-normalization*)*, [6](#page-5-0) daten2,gds.class-method *(*bigmelon-normalization*)*, [6](#page-5-0) daten2.gds *(*bigmelon-normalization*)*, [6](#page-5-0) db.gdsn *(*bigmelon-normalization*)*, [6](#page-5-0) design.qn.gdsn *(*bigmelon-normalization*)*, [6](#page-5-0) dfsfit.gdsn *(*bigmelon-normalization*)*, [6](#page-5-0) dmrse,gds.class-method *(*wm-port*)*, [16](#page-15-0) dmrse,gdsn.class-method *(*wm-port*)*, [16](#page-15-0) dmrse\_col,gds.class-method *(*wm-port*)*, [16](#page-15-0) dmrse\_col,gdsn.class-method *(*wm-port*)*, [16](#page-15-0) dmrse\_row,gds.class-method *(*wm-port*)*, [16](#page-15-0) dmrse\_row,gdsn.class-method *(*wm-port*)*, [16](#page-15-0) es2gds, *[2,](#page-1-0) [3](#page-2-0)*, [9,](#page-8-0) *[12](#page-11-0)*, *[15](#page-14-0)* exprs,gds.class-method *(*bigmelon-accessors*)*, [4](#page-3-0) fData,gds.class-method *(*bigmelon-accessors*)*, [4](#page-3-0) finalreport2gds, [10](#page-9-0) gds2mlumi, [10](#page-9-0) gds2mset *(*gds2mlumi*)*, [10](#page-9-0) gdsfmt, *[2](#page-1-0)* gdsn.class, *[6](#page-5-0)* genki,gds.class-method *(*wm-port*)*, [16](#page-15-0) genki,gdsn.class-method *(*wm-port*)*, [16](#page-15-0) getfolder.gdsn, *[4](#page-3-0)* getHistory,gds.class-method *(*bigmelon-accessors*)*, [4](#page-3-0) honeydew *(*cantaloupe*)*, [7](#page-6-0) iadd, *[3](#page-2-0)*, *[9](#page-8-0)*, [11](#page-10-0) iadd2 *(*iadd*)*, [11](#page-10-0)

#### 18 INDEX

```
methylated,gds.class-method
        (bigmelon-accessors), 4
methylumi, 2, 5
methylumIDATepic, 11
methylumiR, 10
```

```
nanes,gds.class-method
        (bigmelon-normalization), 6
nanes.gds (bigmelon-normalization), 6
nanet,gds.class-method
        (bigmelon-normalization), 6
nanet.gds (bigmelon-normalization), 6
nasen,gds.class-method
        (bigmelon-normalization), 6
nasen.gds (bigmelon-normalization), 6
naten,gds.class-method
        (bigmelon-normalization), 6
naten.gds (bigmelon-normalization), 6
pData,gds.class-method
        (bigmelon-accessors), 4
pfilter, 12, 13
pfilter,gds.class (pfilter.gds), 12
pfilter,gds.class-method (pfilter.gds),
        12
pfilter.gds, 12
prcomp, gdsn.class (prcomp.gdsn.class),
        13
prcomp, gdsn.class-method
        (prcomp.gdsn.class), 13
prcomp.gdsn (prcomp.gdsn.class), 13
prcomp.gdsn.class, 13
pvals,gds.class-method
        (bigmelon-accessors), 4
pwod, 14
pwod, gds.class (pwod.gdsn), 14
pwod, gdsn.class (pwod.gdsn), 14
pwod.gdsn, 14
```

```
QCmethylated (bigmelon-accessors), 4
QCmethylated,gds.class-method
        (bigmelon-accessors), 4
QCrownames (bigmelon-accessors), 4
QCrownames,gds.class-method
        (bigmelon-accessors), 4
QCunmethylated (bigmelon-accessors), 4
QCunmethylated,gds.class-method
        (bigmelon-accessors), 4
qn.gdsn (bigmelon-normalization), 6
qual,gdsn.class,gdsn.class-method
        (wm-port), 16
```
redirect.gds, [15](#page-14-0)

rownames,gds.class-method *(*bigmelon-accessors*)*, [4](#page-3-0) rownames,gdsn.class-method *(*bigmelon-accessors*)*, [4](#page-3-0)

seabi,gds.class-method *(*wm-port*)*, [16](#page-15-0)

unmethylated,gds.class-method *(*bigmelon-accessors*)*, [4](#page-3-0)

wateRmelon, *[2](#page-1-0)*, *[7](#page-6-0)*, *[16](#page-15-0)* wm-port, [16](#page-15-0)